# **Site de Saint-Germain-en-Laye**

# **Secrétariat pédagogique**

**Du lundi au jeudi :** 7h45 - 12h45 13h30 - 17h

### **Vendredi :**

7h45 - 12h45 13h30 - 16h

### **Salle de travail en autonomie:**

Bâtiment de l'amphithéâtre Salle à réserver auprès de la loge (accueil du site)

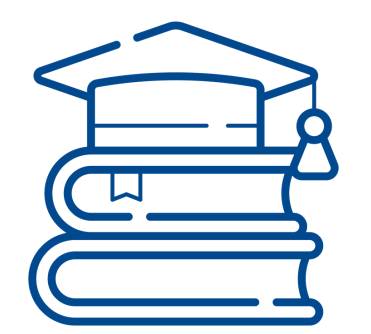

### **5 rue Pasteur** 78100 Saint-Germain-en-Laye

# **Vie étudiante**

## **Restauration Crous**

Activation du compte IZLY avec votre numéro d'étudiant

# **SUAPS**

**Contact:** maela.tocquer@cyu.fr

#### **Documents:**

Carte d'étudiant Certificat médical obligatoire Remplir la fiche d'inscription

Après validation de votre dossier, vous pouvez vous préinscrire sur la plateforme du service des sports «SUAPS» : https://odext.ucergy.fr/suaps/

## **Bibliothèque universitaire**

#### **Horaires d'ouverture:**

du lundi au vendredi de 8h30 à 17h30 Merci de consulter le calendrier des horaires pendant les vacances scolaires

#### **Infos travaux:**

En raison des travaux pour la construction d'un Learning Center, la BU de St-Germain-en-Laye a déménagé dans le bâtiment D, au rez-dechaussée, entrée par la D-05 Une partie de nos collections est délocalisée dans la BU des Cerclades à Cergy. Elle reste accessible via le service PES (prêt entre sites**).**

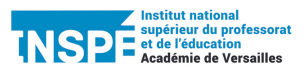

# **LES MÉTIERS DE L'ENSEIGNEMENT, DE L'ÉDUCATION ET DE LA FORMATION**

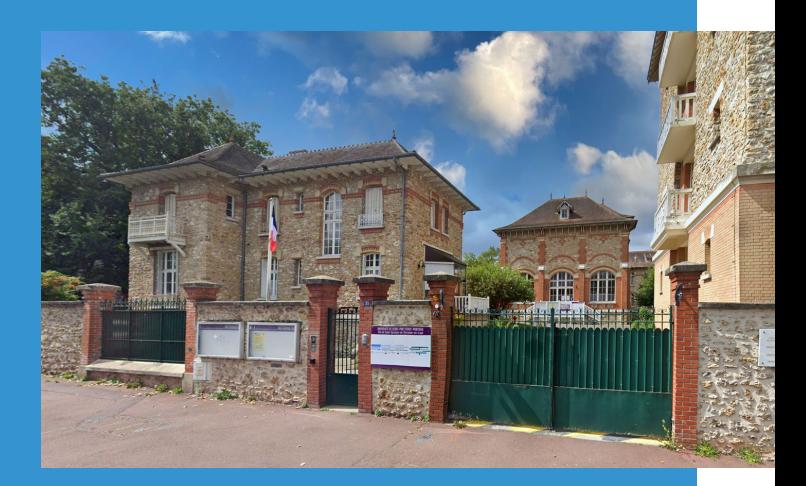

# **Mémento 2023-2024**

**site de Saint-Germain-en-Laye**

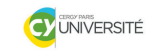

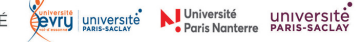

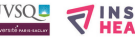

# **Directeurs des études**

**Directeur des études M1-M2 MEEF 1er degré** Christophe Jungblut christophe.jungblut@cyu.fr

**Directrice des études DIU MEEF 1er degré** Maëla Tocquer-Salaun maela.tocquer-salaun@cyu.fr

**Co-responsable MEEF PIF APRIBEP** Magali Wydasz magali.wydasz@cyu.fr

**.**

# **Secrétariat pédagogique**

**Secrétaire pédagogique M1-M2- MEEF 1er degré** Mélanie Ridolfi 06 69 44 71 59 melanie.ridolfi@cyu.fr

**Secrétaire pédagogique DIU MEEF 1er degré - MEEF PIF APRIBEP** Françoise Desprès 06 66 30 33 99 francoise.despres@cyu.fr

### **Où trouver les informations utiles? Contacts En cas d'absence**

**INSPÉ de l'académie de Versailles** <https://inspe.ac-versailles.fr/>

**Plateforme pédagogique CY** <https://mycy.cyu.fr/>

**Rectorat de l'académie de Versailles** <https://www.ac-versailles.fr/>

**DSDEN 78** <https://www.ac-versailles.fr/dsden78>

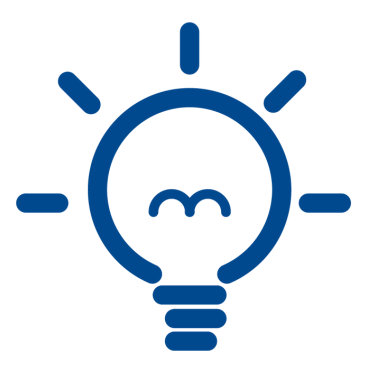

**T**outes les absences doivent être justifiées auprès du secrétariat pédagogique.

Pour les fonctionnaires et les fonctionnairesstagiaires, les absences sont à justifier égalment auprès de la circonscription ou DPE de rattachement.

Absence non justifiée = retenue sur salaire Vous êtes salarié(e): pas de certificat médiacl mais un arrêt de travail pour les jours de stage et de formation, même pour une seule journée**.**

# **Votre espace numérique de travail (ENT)**

Rendez-vous sur la page: https//www.cyu.fr/acces-a-monucp

Cliquez sur :

«activer votre compte d'accès aux ressources électroniques»

Remplissez les champs et validez.

Vous pourrez changer votre mot de passe lors de votre première connexion à votre ENT «mon UCP» depuis la rubrique «Utilitaires >>changement de mot de passe»

Pensez à bien mémoriser votre mot de passe!